### [tutoriel](http://doc.nfrappe.fr/doku.php?id=tag:tutoriel&do=showtag&tag=tutoriel)

# **Monter un PC**

# **Vidéos**

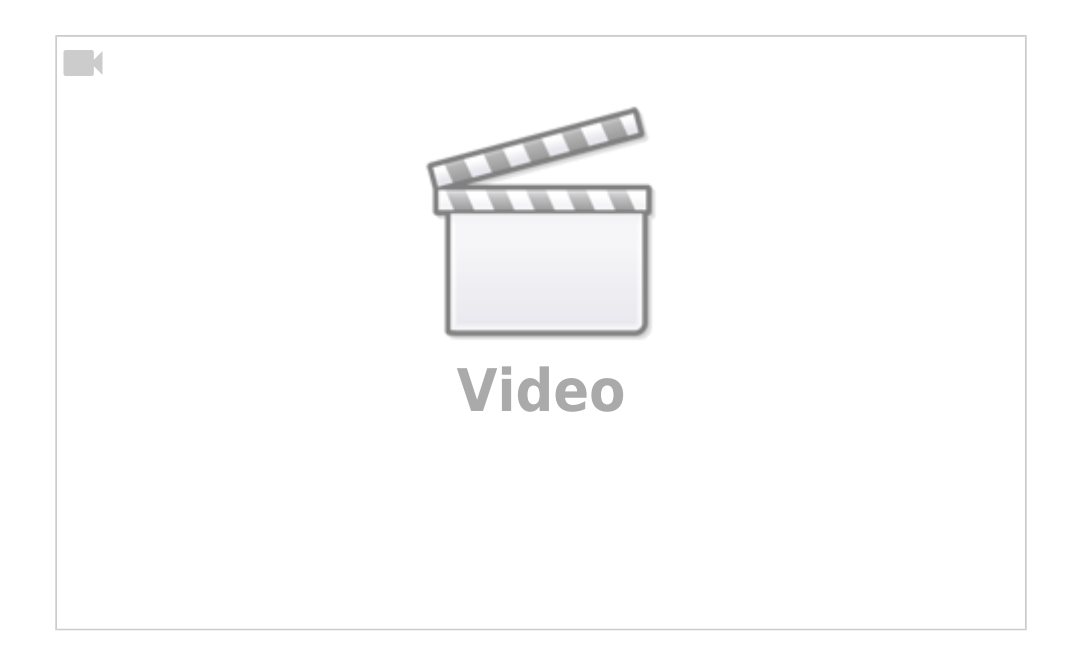

#### [4 Astuces pour monter un meilleur PC](#page--1-0)

Dans cette vidéo je vous explique 4 trucs qui font la différence pour avoir un meilleur PC sans dépenser beaucoup plus !

- 1. Penser au Dual Channel; certes c'est très connu, mais malheureusement beaucoup de gens ne pensent pas à vérifier qu'il soit vraiment fonctionnel dans leur PC.
- 2. Penser au RAID 0; Dans certains cas le RAID 0 peut avoir un tas d'avantages sur un SSD, dont celui du prix ! Pensez donc à bien vérifier ça avant de courir prendre un SSD xD
- 3. Prendre une bonne carte mère; Pas prendre une carte mère hors de prix, juste une bonne carte mère ! Il est impressionnant de voir le nombre de personnes qui prennent un gros CPU de ouf, une carte graphique de timbré, et ensuite se retrouvent avec une carte mère à 40 euros … Ne faites pas cette erreur ! Les cartes mères en promo le sont souvent pour des raisons évidentes. Il faut donc ne pas trop faire les radins sur l'élément le plus "chiant" à changer d'un PC  $\wedge\wedge$
- 4. L'overclock; L'overclock est ce qui vous rapportera le plus de performance pour le moins d'investissement ! Le CPU est un composant qui a une très grosse marge de fonctionnement. La fréquence à laquelle il tourne sortie de l'usine est très rarement sa fréquence maximale, parfois elle n'est même pas proche de cette fréquence maximale. Faites donc bien attention à avoir un CPU ET une Carte mère adaptée à l'overclock. Il n'est pas rare de voir des PC doubler leurs performances après overclock (performances CPU bien entendu). Les performances CPU, si vous jouez, ne sont pas forcément ce qui est le plus important pour vous. Mais si vous voulez conserver votre PC longtemps et ne changer que la carte graphique, pouvoir monter librement la fréquence du CPU vous permettra de parer à n'importe quel éventualité. Si vous utilisez vraiment le CPU, à savoir des tâches comme de l'encodage vidéo, etc … L'overclock vous permet d'avoir un CPU d'une gamme supérieure pour le prix de la gamme inférieure ! Ce qui

n'est pas négligeable du tout ^^

Et voilà mes quelques conseils, appliqués comme il faut, vous pouvez avoir un PC complètement différent pour seulement 100 euros de plus, voir moins ! Ça ne vous coûtera pas non plus énormément de temps supplémentaire. Malgré tout, pour ce qui est du RAID et de l'overclock, vous aurez peut être besoin d'v passer quelques heures !

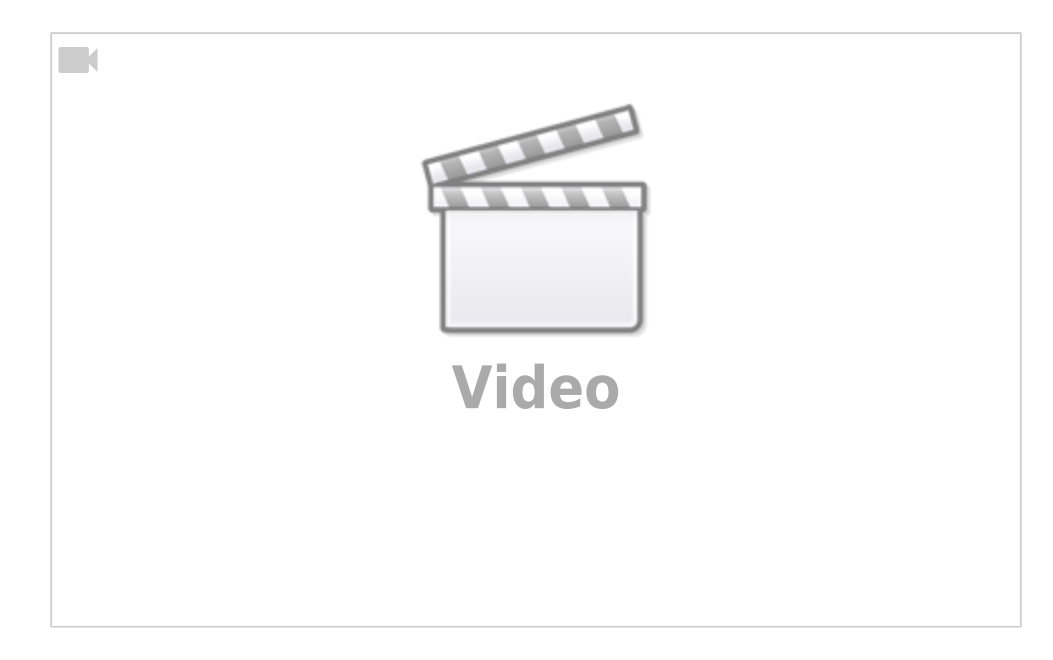

#### [Montage PC de A à Z, 1h pour monter votre ordinateur](#page--1-0)

Dans cette vidéo je vais essayer du mieux que je peux de vous expliquer comment monter votre PC.

Je pense que j'ai fait fort en faisant en sorte d'expliquer tout ça de manière plutôt complète en 1 heure.

Vous allez voir qu'à mon avis il faut pas moins de temps pour tout assimiler

Index de la vidéo:

- 00:18 Le boîtier et l'alimentation
- 06:33 Le Processeur (CPU) et la RAM sur la carte mère
- 17:22 Le ventirad (ventilateur + radiateur) sur la carte mère
- 33:04 Montage de la carte mère dans le boîtier
- 41:28 Relier la carte mère au boîtier et à l'alimentation
- 48:15 Ajout du disque dur et du Lecteur CD/DVD/Blu-ray
- 55:48 Ajout de la carte graphique
- 59:23 Fermez tout ça et c'est fini ! Il faudra maintenant passer à la partie logicielle des choses

PS : la seule chose qui peut manquer dans cette vidéo c'est une explication du fonctionnement des Sockets Intel qui sont un peu spéciaux …

PPS: Beaucoup de gens semblent intéressés par la config que je suis en train de monter dans cette vidéo, je vais donc mettre ici la config complète, en tout cas ce dont je me souviens et quelques conseils vis à vis de cette config.

Dans cette vidéo vous ne voyez qu'un état provisoire de cette config. À la fin de la vidéo vous pouvez par exemple voir une très mauvaise carte graphique, ça n'était pas la carte graphique finale. Ce PC était fait avec en tête le montage vidéo + gaming en streaming ou capture via Fraps. J'ai donc choisi un CPU AMD FX 8 cœurs pour le job car quand il s'agit de ce que je viens de citer, il est loin devant les CPU intel de prix similaire et supérieurs.

- CPU: AMD FX 8320 Prendre un FX 8350 si vous ne souhaitez pas overclocker. Mais si vous savez faire, un 8320 vous fera faire quelques économies.
- RAM: 16 GO de DDR 3 1333 Cas 9 de chez kingston Supporte un overclock à 1600 Cas 9
- Carte mère: Gigabyte 990XA-UD3 Très bonne carte mère, complète et prix raisonnable, overclock plus que raisonnable aussi. (mini 4,7 Ghz pour un FX 8320 si le ventirad suis, mais avec une modification à partir de 4.4 Ghz pour refroidir les VRM)
- Ventirad: un ventirad Alpenföhn au nom impossible à retenir, mais ce n'est pas le meilleur de la marque, donc préférez un Alpenföhn Brocken si vous voulez un ventirad de cette marque.
- Graveur DVD: Asus, le moins cher
- Alim: Ici une alim provisoire de chez Seasonic, Elle fait 480 watts, le tout en deux voies. J'avais testé avec cette alim vieillotte (mais de bonne qualité) pour vérifier les rumeurs sur la consommation des AMD FX. Résultat, cette alim ne donne que 180 watts sur la voie CPU, et le PC est parfaitement stable même overclocké à 4.4 Ghz ! (3.5 est la fréquence d'origine du 8320). - Alim remplacée par une Corsair HX750W 80+ Gold. (ce qui débloque l'overclock à 4.7 Ghz et plus)
- Boîtier: un Boitier Antec bas de gamme, que je pensais correct, mais qui est en fait bien merdique, voir cette vidéo: [http://www.youtube.com/watch?v=bPAui5…](http://www.youtube.com/watch?v=bPAui5) - Remplacé par un Zalman Z9.
- Disque dur: Un Western Digital Blue provisoire à moitié HS. Remplacé par un Seagate Barracuda 2 TO.
- Carte graphique: Il me semble que j'ai pris la première carte graphique qui me passait sous la main, c'était donc certainement une Geforce fanless, comme une 7400GS, ou un truc du genre. - Remplacée par une Radeon HD 7950 OC, une MSI Twin Frozr qui s'overclock énormément et qui a des perfs de ouf !

Voilà tout pour cette config ^^ Elle n'était pas pour moi pour info, mais pour un ami vidéaste qui avait besoin d'une nouvelle bécane. Le prix de la config était à moins de 1000 euros. Je n'ai plus le prix précis.

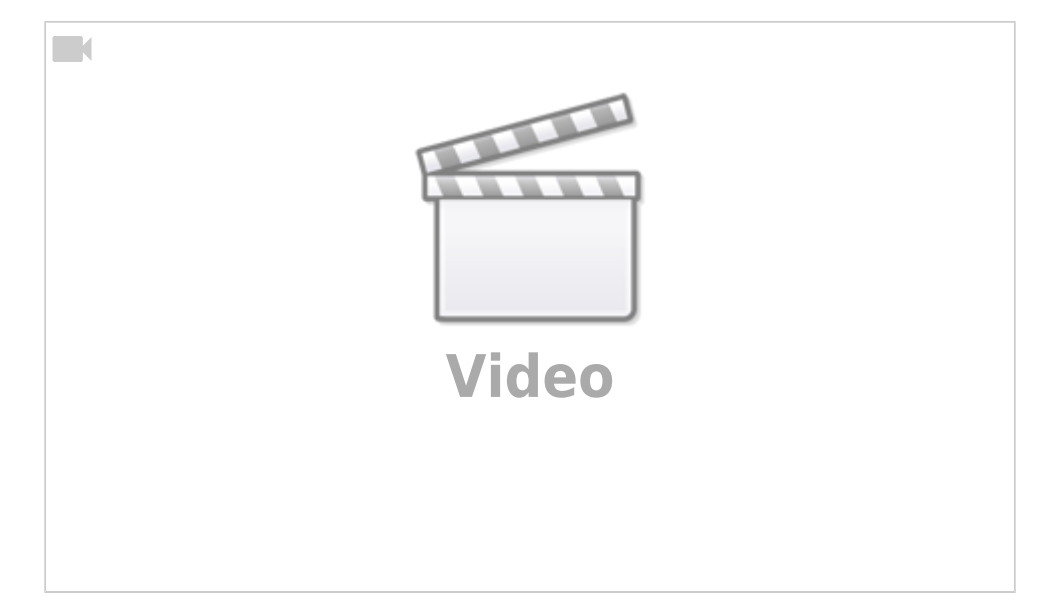

#### [Tuto - Comment monter votre propre PC](#page--1-0)

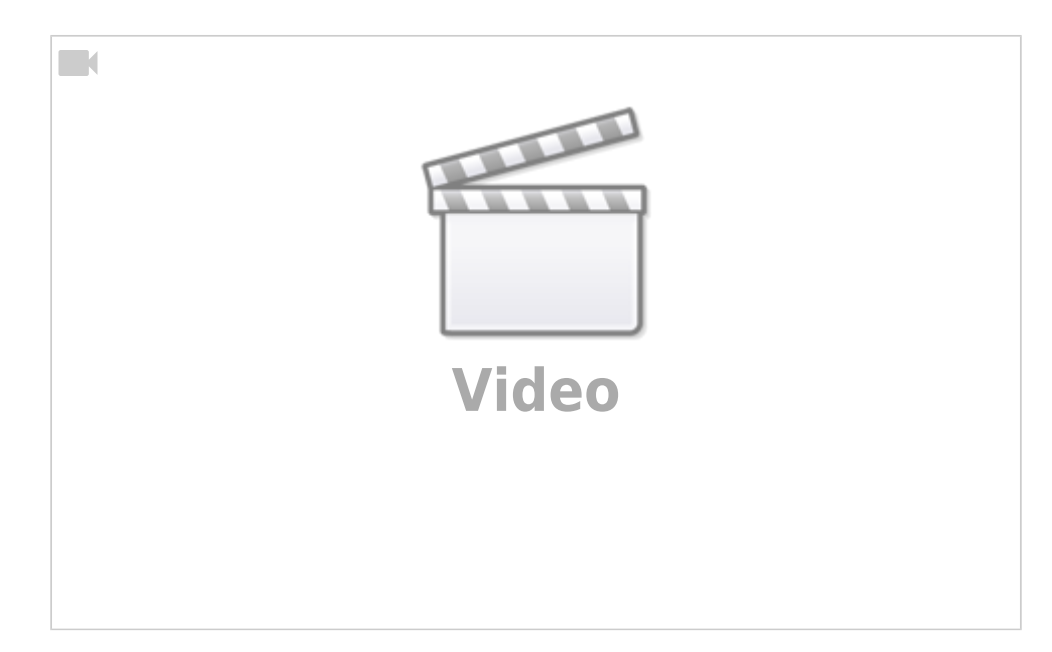

### [Monter soi-même son PC gamer pour 2019](#page--1-0)

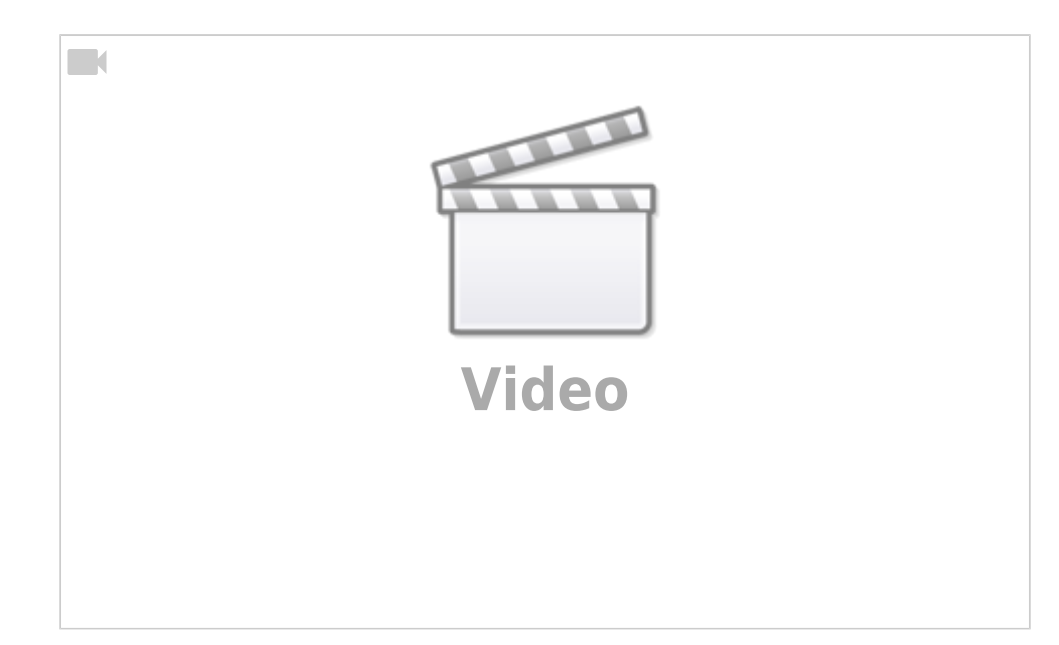

# **Tuto Informatique [Les Tutos Geek]**

[Tuto Informatique #00 - Comment Fonctionne Votre Ordinateur](#page--1-0)

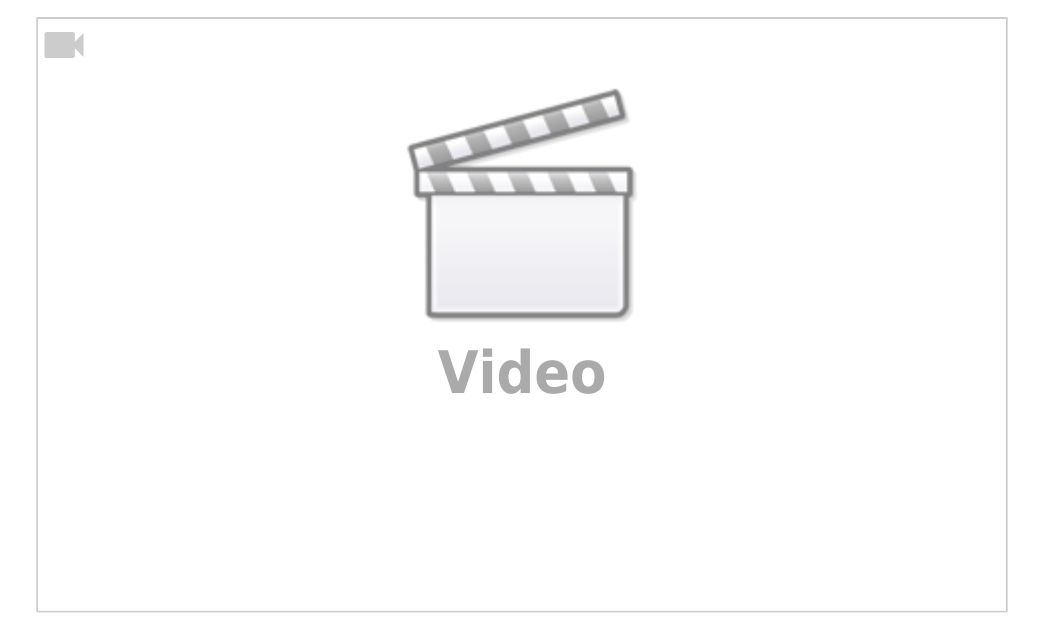

#### 1. [Comment bien choisir son Disque Dur](#page--1-0)

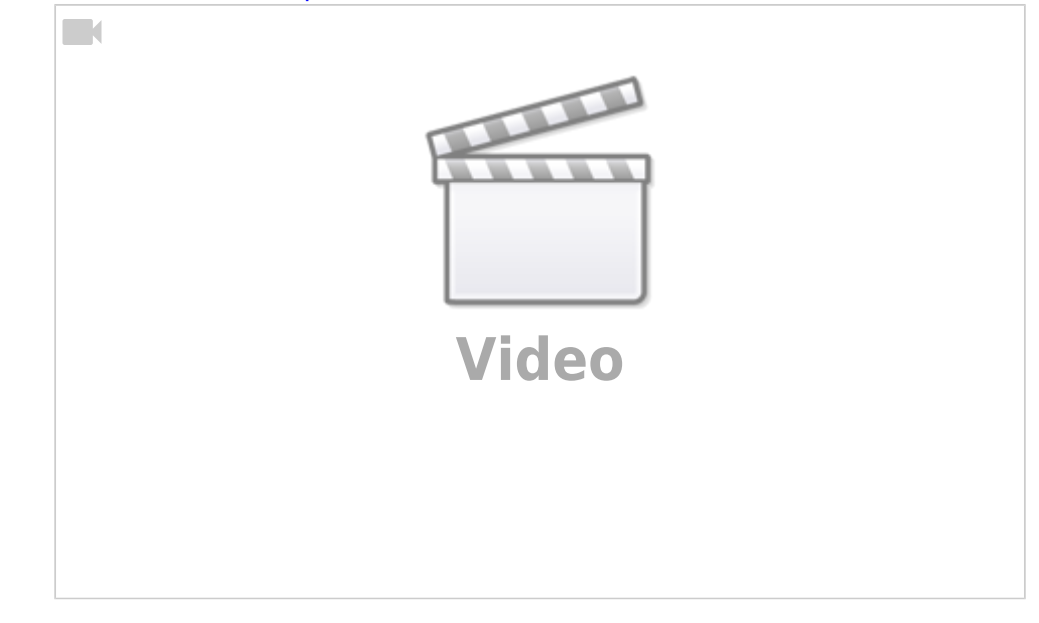

2. [Choisir Boitier, Ventilation et Ventirad](#page--1-0)

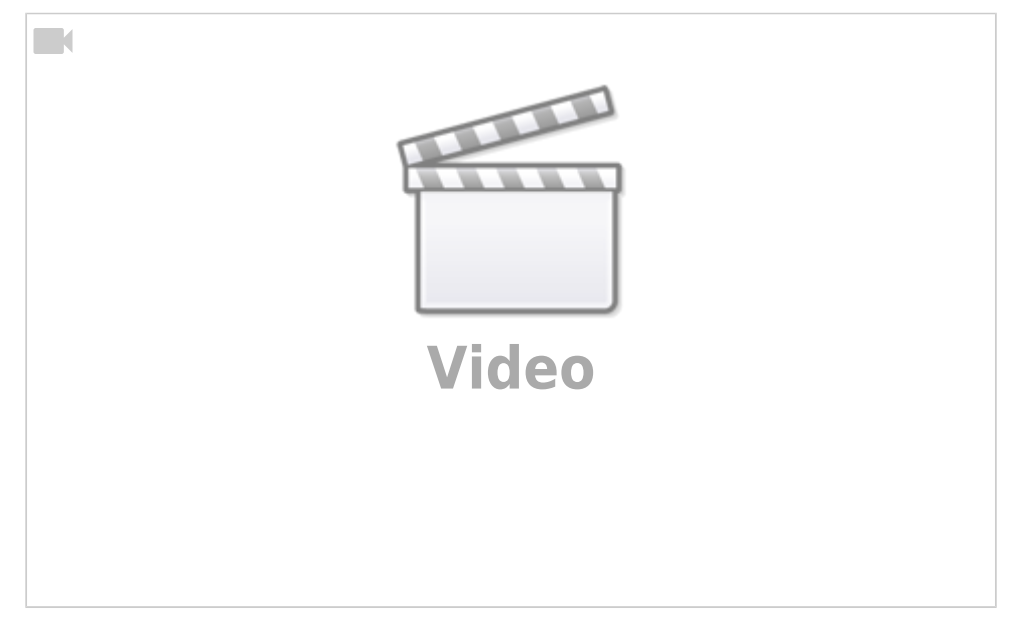

#### 3. [Comment bien choisir son Ecran](#page--1-0)

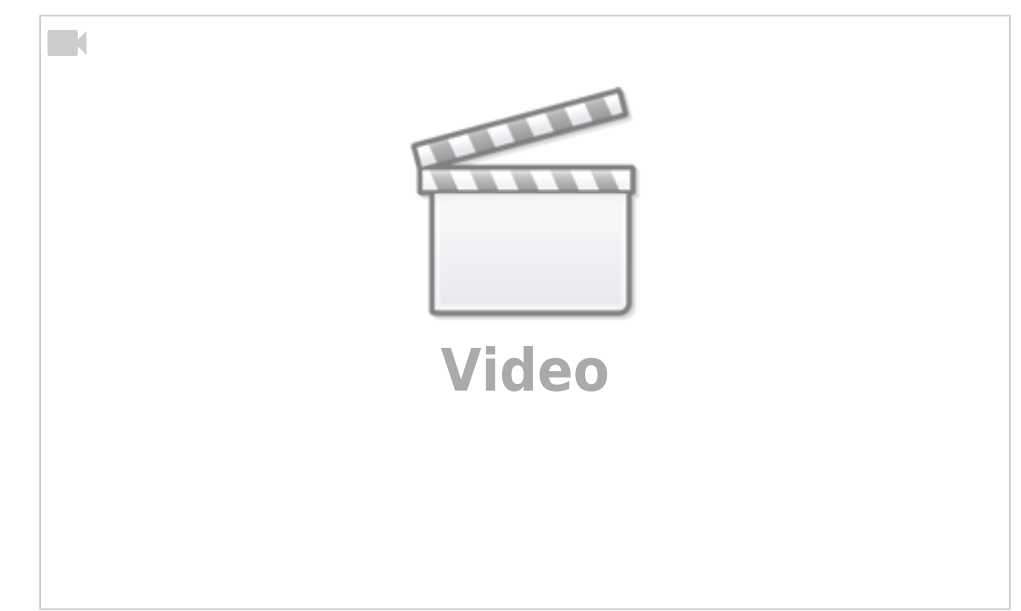

4. [Les différents Cables Vidéo \(VGA,DVI,HDMI ...\)](#page--1-0)

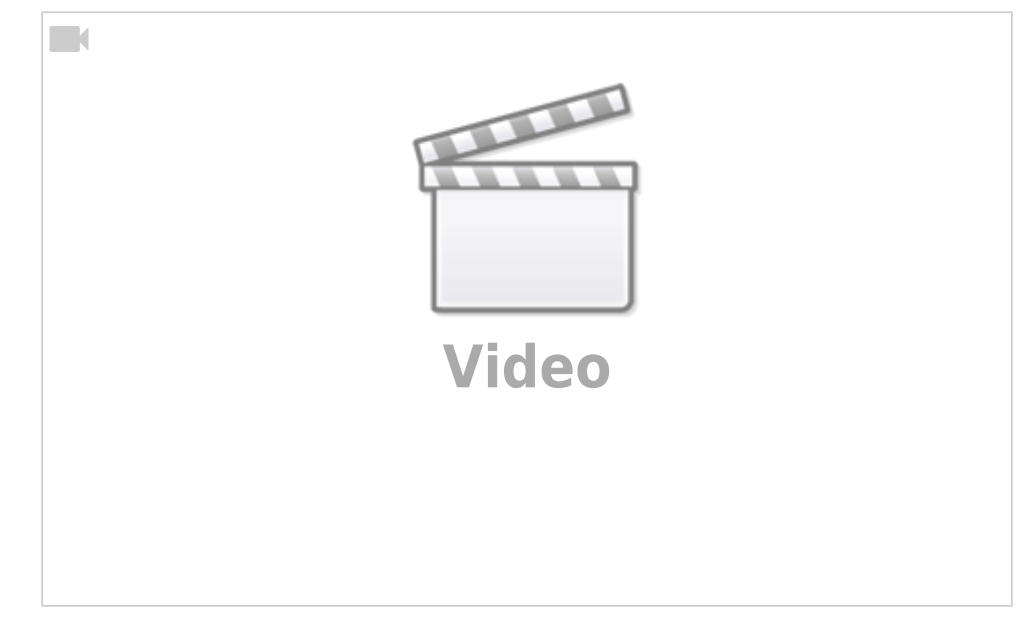

5. [Comment monter son PC](#page--1-0)

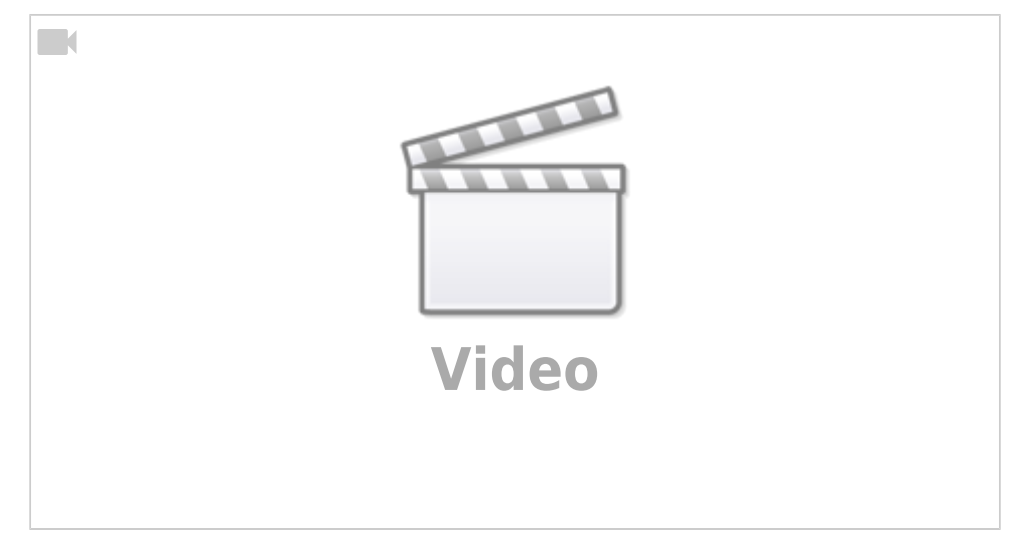

6. [Que Choisir ? 21/9, 120hz ou 4K ?](#page--1-0)

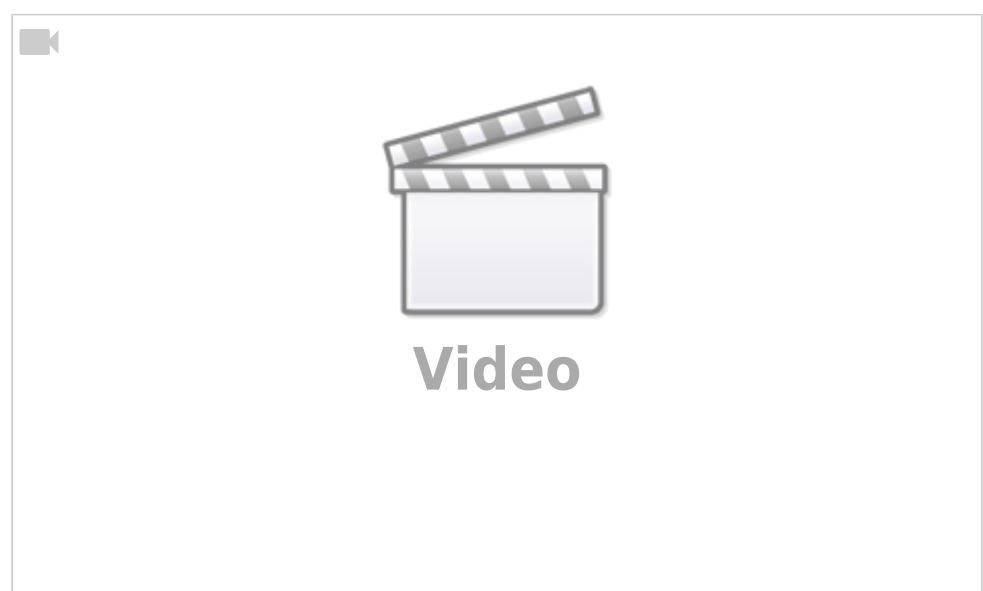

# **Pré-requis**

### **Le processeur**

[Liste :](http://doc.nfrappe.fr/lib/exe/fetch.php?media=tutoriel:materiel:liste_processeurs.pdf)

liste\_processeurs.pdf

[Comment bien choisir son processeur](#page--1-0)

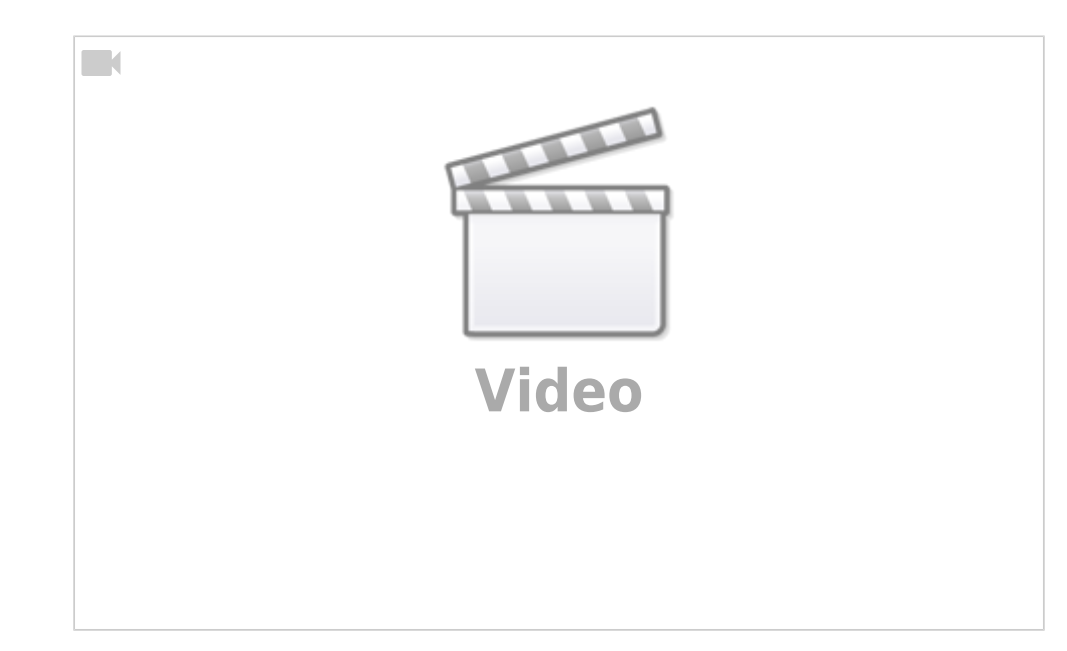

#### **La RAM**

[Tableau récapitulatif :](http://doc.nfrappe.fr/lib/exe/fetch.php?media=tutoriel:materiel:liste_ram.pdf)

#### liste\_ram.pdf

#### [Comment bien choisir sa RAM](#page--1-0)

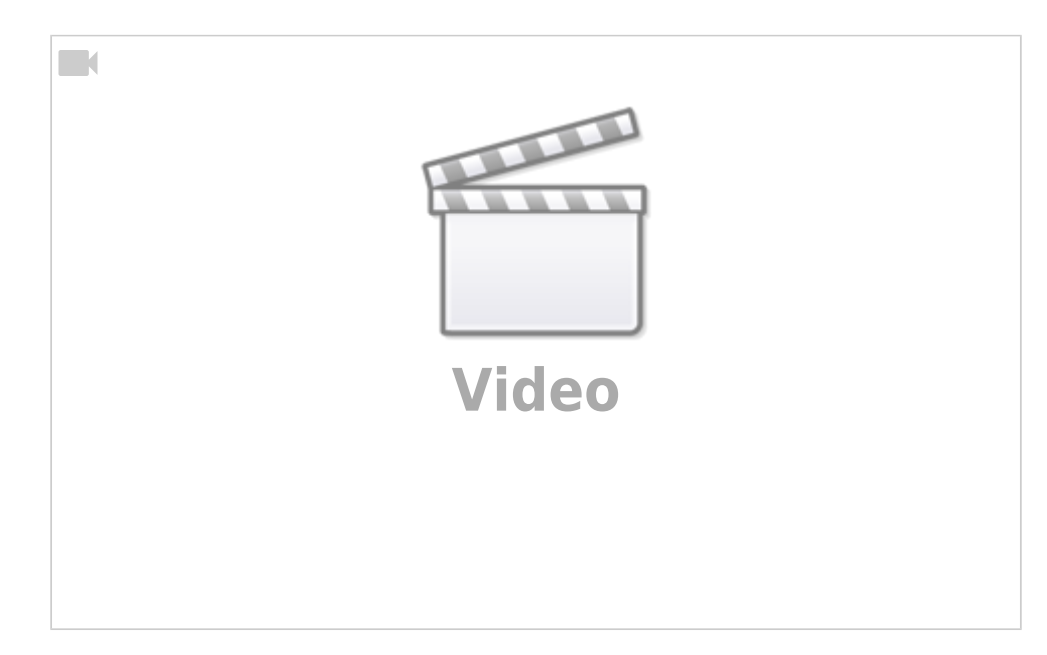

### **La carte mère**

#### [Comment bien choisir sa Carte Mère](#page--1-0)

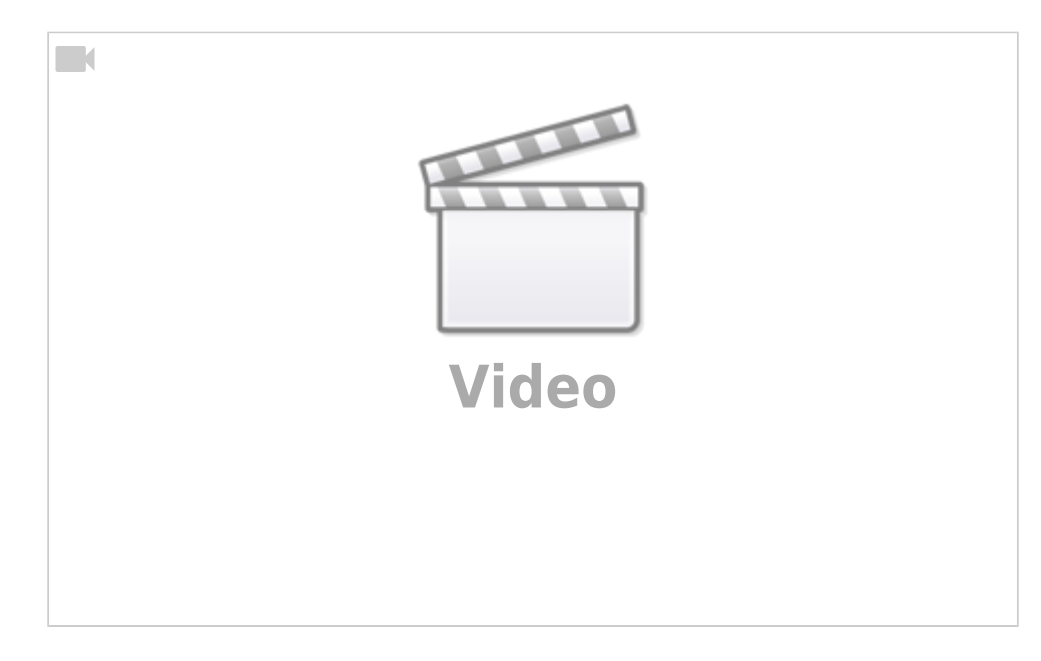

### **La carte graphique**

choisir\_sa\_carte\_graphique.pdf

[Comment bien choisir sa Carte Graphique](#page--1-0)

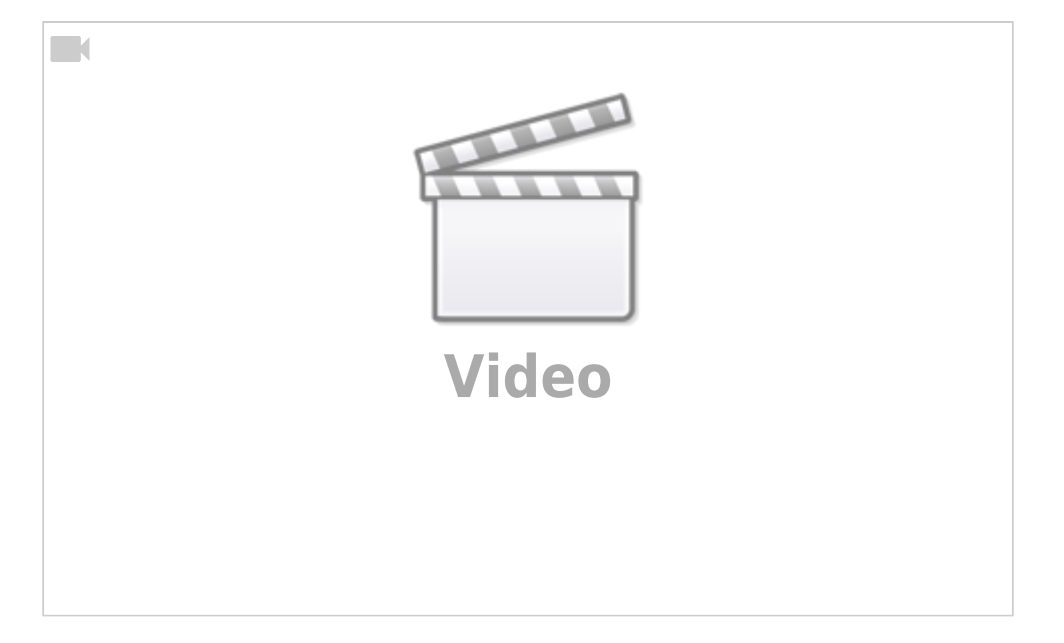

### **L'alimentation**

[Comment bien choisir son Alimentation](#page--1-0)

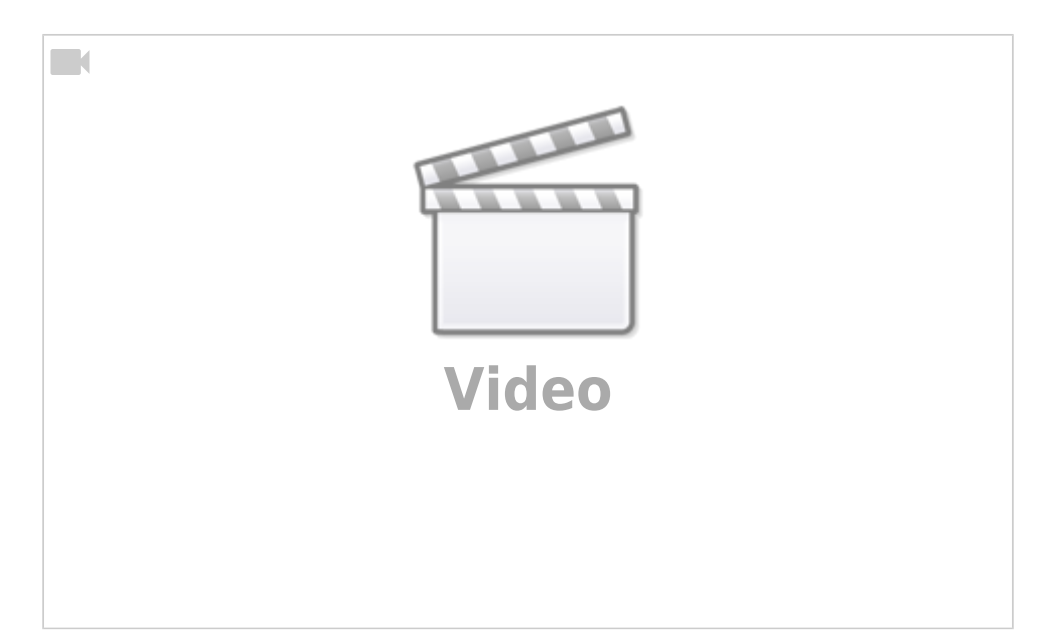

# **Première étape**

**Autres étapes**

# **Conclusion**

# **Problèmes connus**

### **Voir aussi**

- **(en)** [http://](#page--1-0)
- **(fr)** [http://](#page--1-0)

Basé sur « [Article](#page--1-0) » par Auteur.

From: <http://doc.nfrappe.fr/> - **Documentation du Dr Nicolas Frappé**

Permanent link: **[http://doc.nfrappe.fr/doku.php?id=tutoriel:pc:monter\\_un\\_pc:start](http://doc.nfrappe.fr/doku.php?id=tutoriel:pc:monter_un_pc:start)**

Last update: **2022/11/08 19:41**

 $\pmb{\times}$